## **Assigning Agency AOA**

Locate Agency worker on the **Agency AOA** roster:

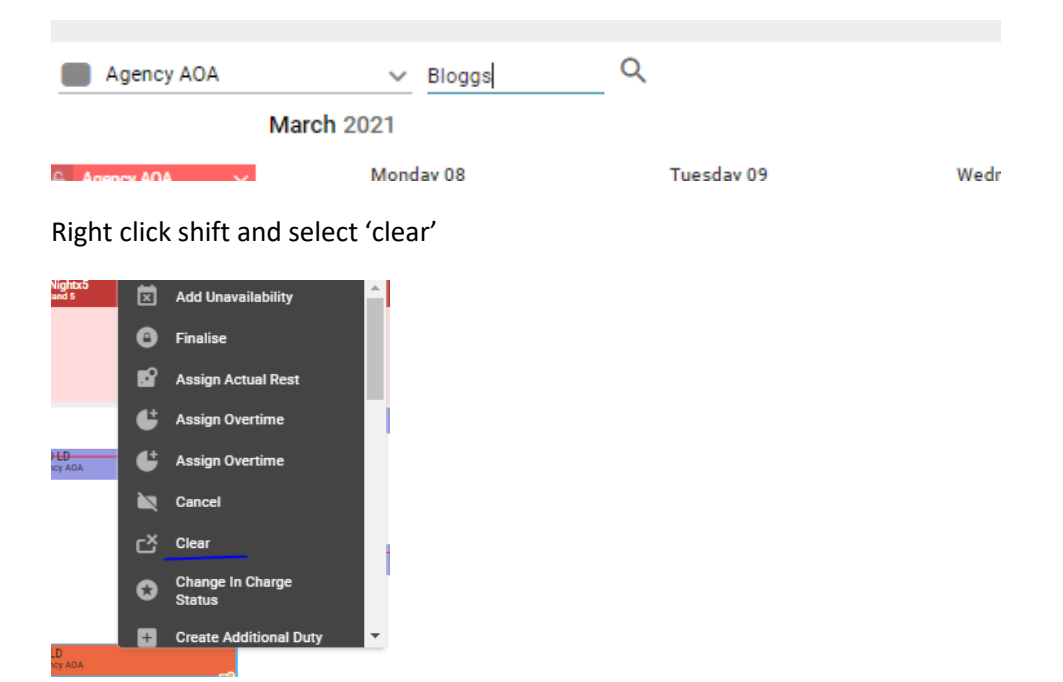

Locate Agency shift on your roster > right click > Find Person, Assign confirmed

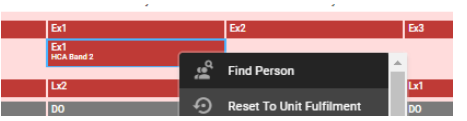